## PASSPORT® POS OPERATIONS

Limit customer's contact with pin pads to increase checkout speed and keep the device clean. HERE'S HOW.

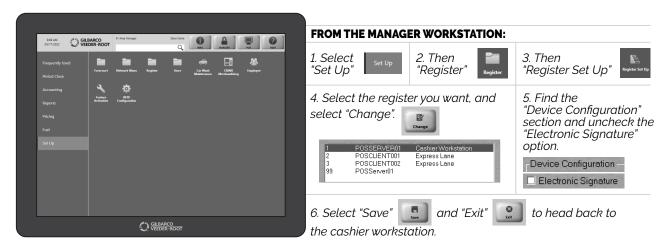

NOW CUSTOMERS DON'T HAVE TO PROVIDE A SIGNATURE. DOES ANYONE REALLY SIGN THEIR NAME ANYWAY?

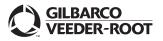

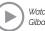